, tushu007.com << Flash CS6 >>

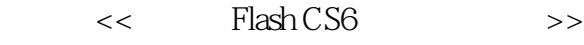

- 13 ISBN 9787115290199
- 10 ISBN 7115290199

出版时间:2012-9

页数:294

字数:483000

extended by PDF and the PDF

http://www.tushu007.com

### $<<$  Flash CS6  $>>$

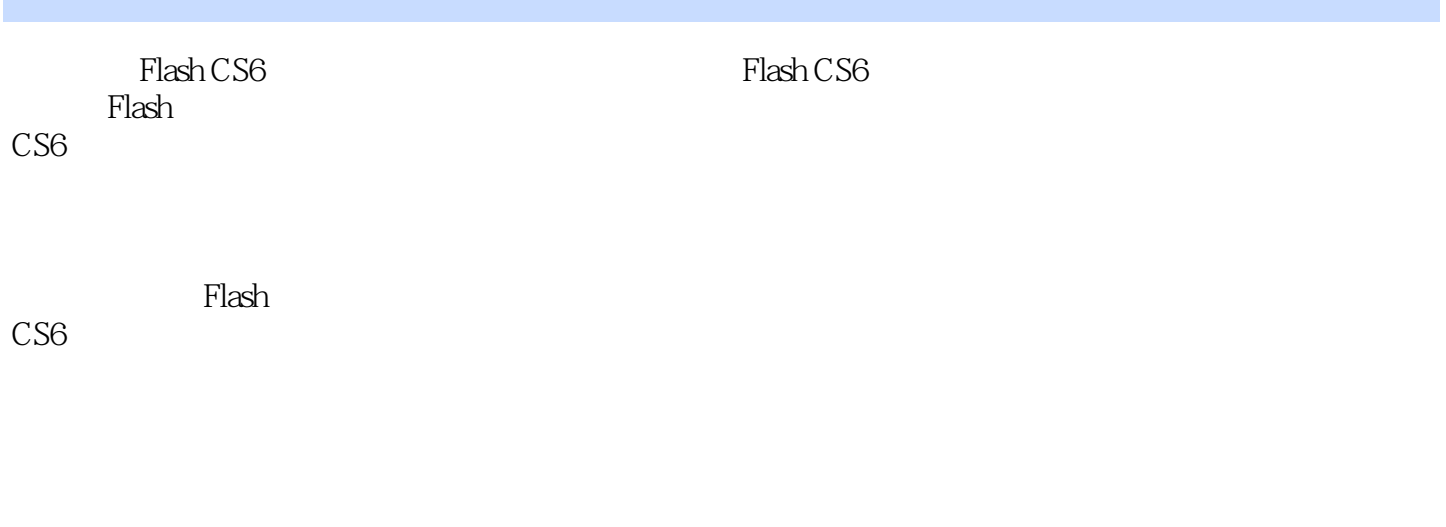

Flash CS6

CS<sub>6</sub>

*Page 2*

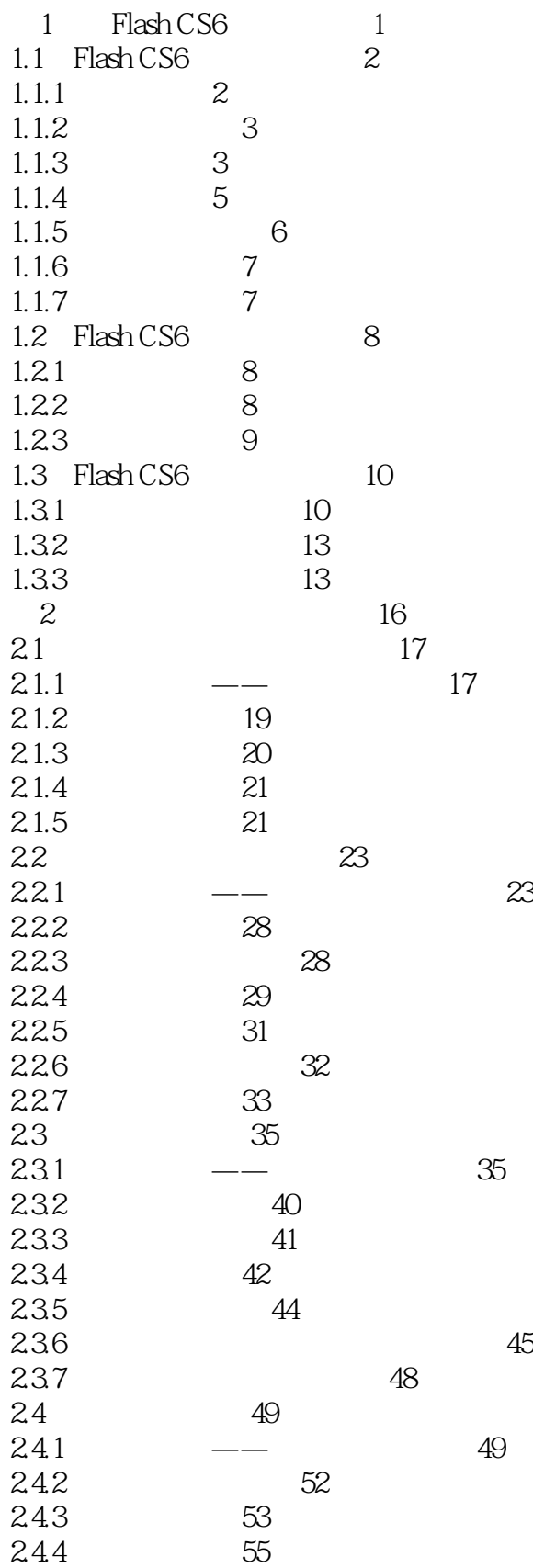

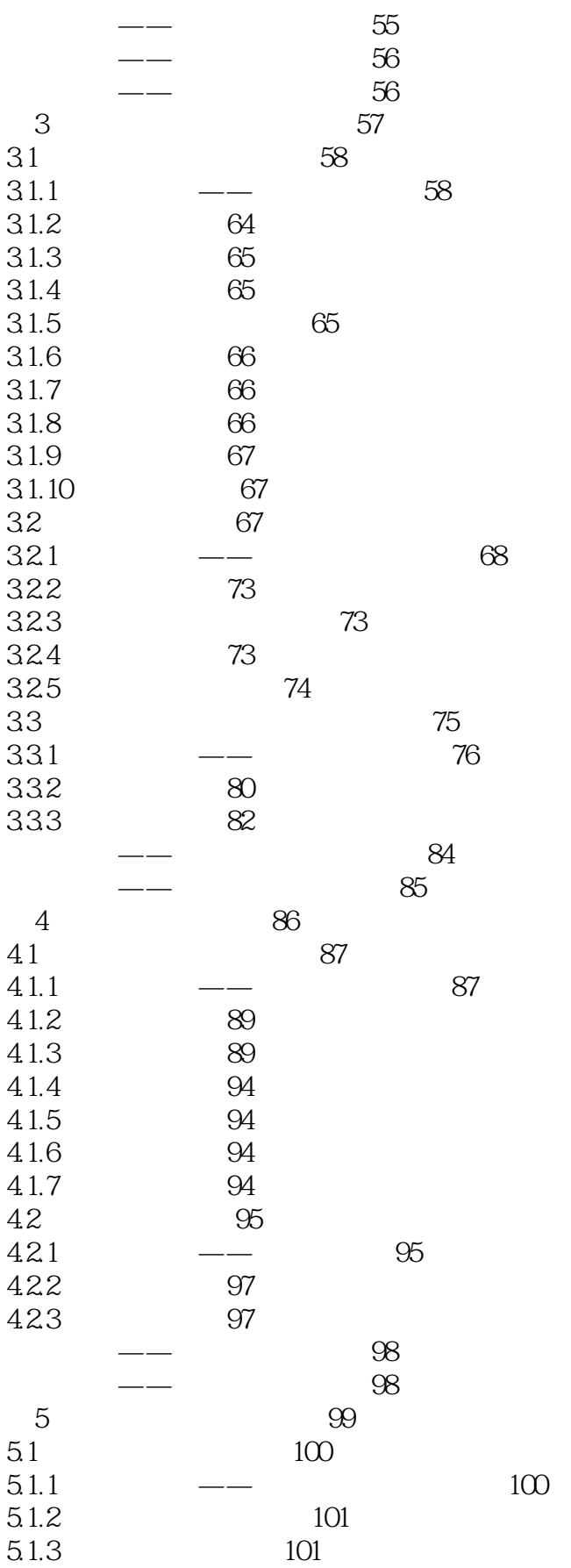

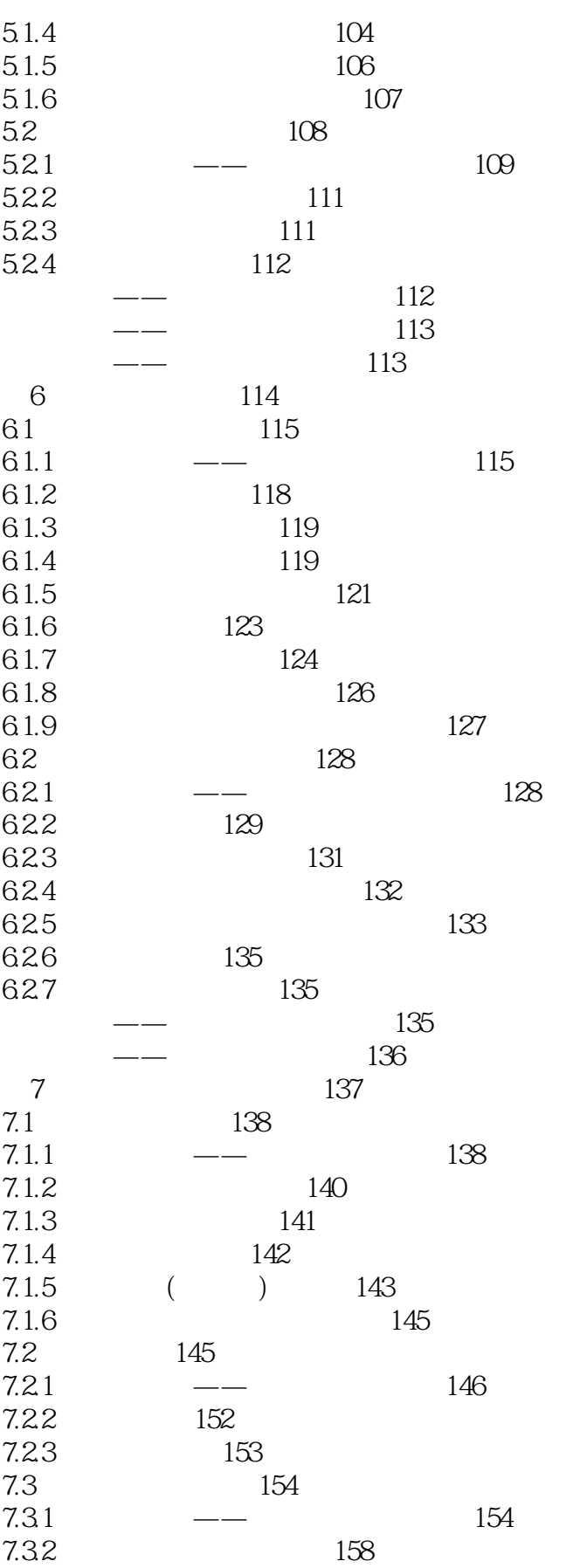

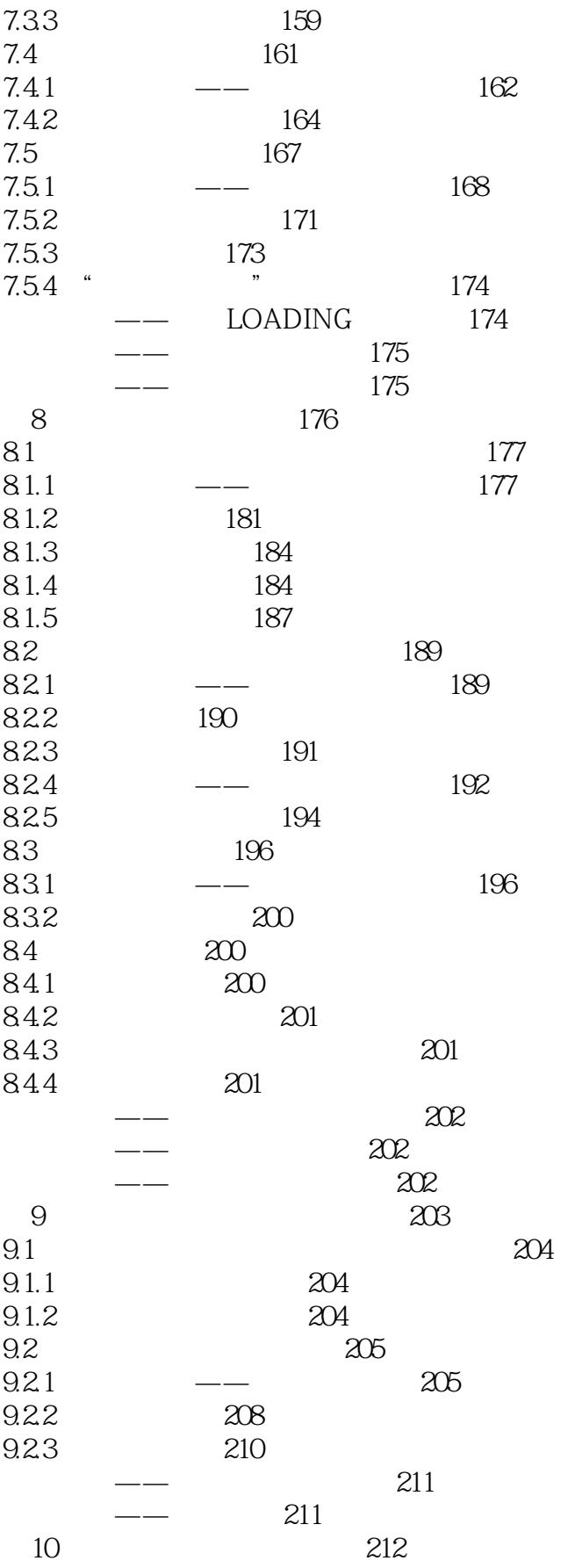

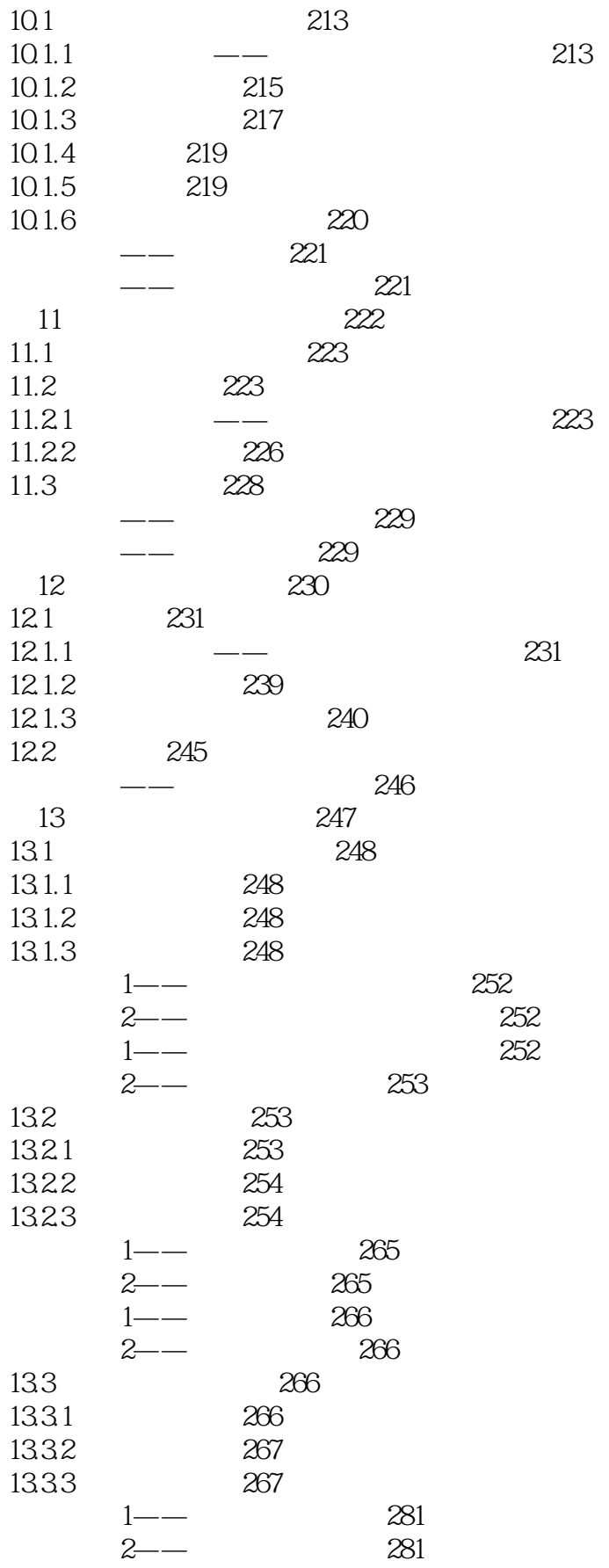

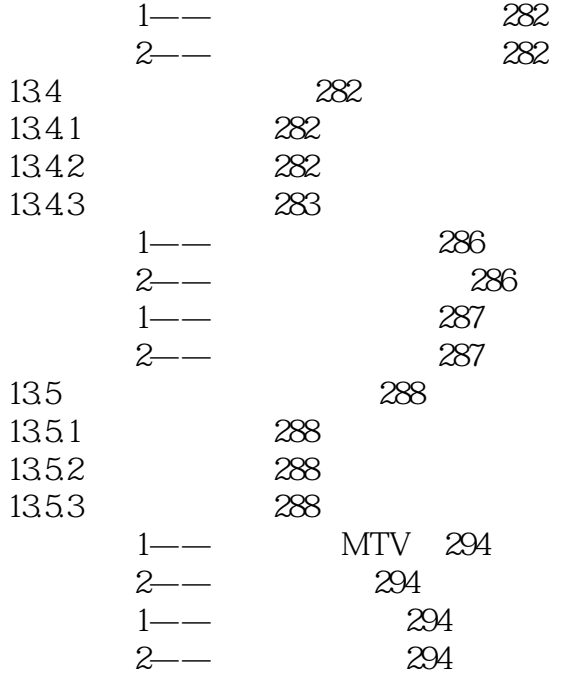

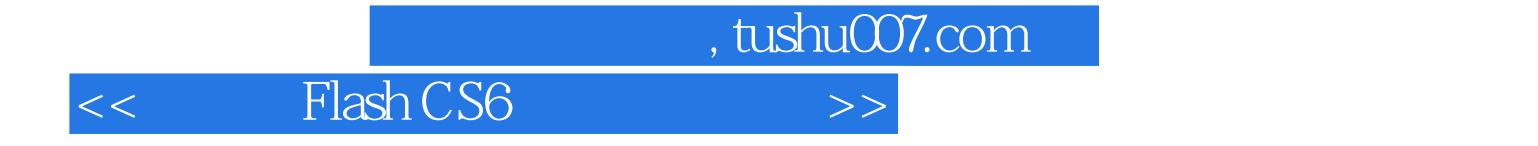

本站所提供下载的PDF图书仅提供预览和简介,请支持正版图书。

更多资源请访问:http://www.tushu007.com